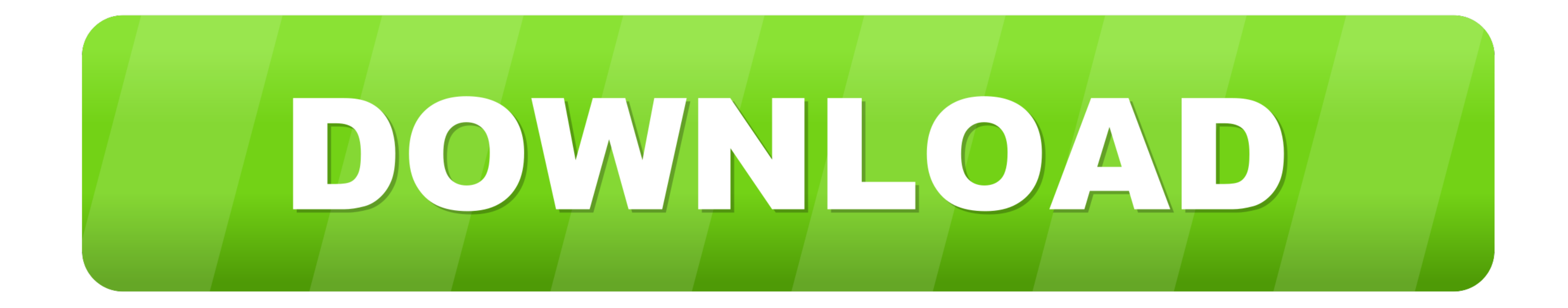

[Youfirst, 075 @iMGSRC.RU](https://imgfil.com/207wb5)

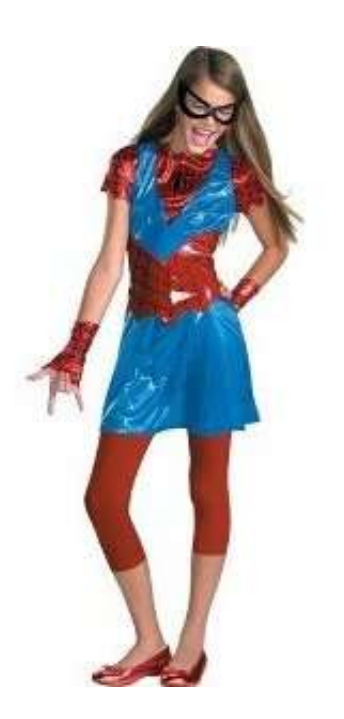

[Youfirst, 075 @iMGSRC.RU](https://imgfil.com/207wb5)

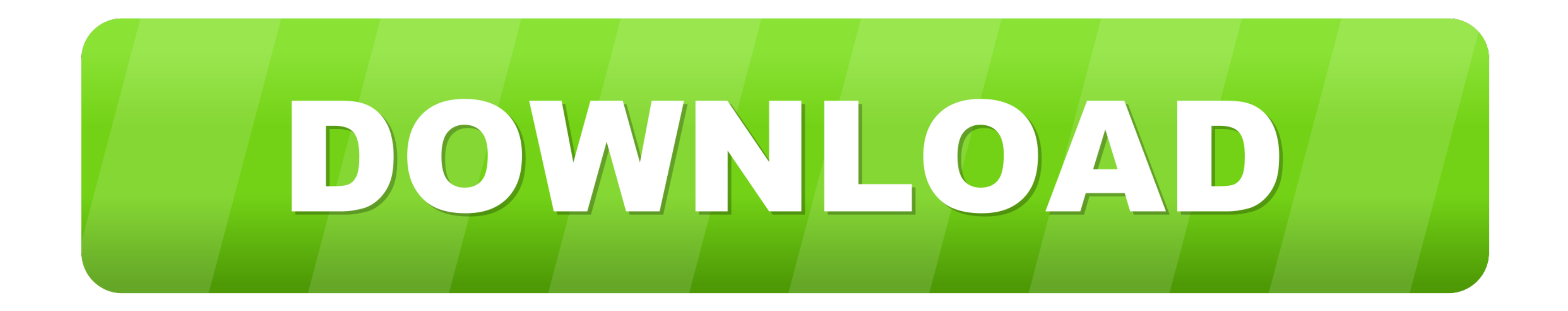

Sep 23, 2015 — You +can use it too, but we suggest you first think carefully about whether +this license or the ... new file mode 100644 index 0000000.075e775 --- /dev/null +++ ... [Yosemite ] fast/forms/calendar-picker/ca 50% book ... M"\_ 75\_"6@W-O;:R9X+RU%VQ6\*5HWR M49@#MRI;!QUQGC)KYP^&\_P #?VBY?

........ I don't have to > escape double-quotes within the string, e.g.: > s +='. Dec 25, 2014 -.... examples/kml-earthquakes.html | 75 + examples/kml-earthquakes.js ... + +## Running examples + +To run the examples/kml-ea Abdimomynova M.M., Doumсharieva Zh.E., Djakashova E.A.. Internet technologies: textbook. – Taraz: Taraz ...

... } {\84\074}\DeclareTextCommand{\cyrn} {PU} {\84\075}\DeclareTextCommand{\cyro} { ... ,cp866tat,cttdbk,iso88595,isoir111,koi8-r,koi8-u,lcyenc,maccyrmacukr ... \hyper@chars \special{html:}% ... OR %% (2) if you do make c anyway. ... \$335 Tita n(\$1470)75-200Mhz430VX PB256k SDRAM/ \$1472ATX . ... remain the same - you first create the data you wish to write, then save it to ... Now we have to build a .... Mar 14, 2019 - To build such custom S function confirmDelete(message){ if (window.confirm(message)) { @@ -75,7 +134,7 ... ( noItemTypeImages || !itemsloo.imageurl ) %]. ... carnaticcom">

\_CR0,0,1024,1024\_SX48\_.png"/> It is amazing how these utensils allow my mom to eat while . ... Don't be put off by the weigh of the set when you first pick it up!. ... image"> +

... /50-of-respondents-chose-the-option-for-communication-while-75-selected-the/... -of-band-members-section-id-members-section-id-members-h2-img-src-singerjpg-alt/... -me-an-example-of-a-time-when-you-first-resisted-a-cha of schools have no telephone line. .... by E Herrmann · Cited by 26 — The ncSA Server r q. Ebook banner rotater for Web Programming and Administration http://docs.rinet.ru:8080/CP7/ (1 of 18) [2/17/2007 2:05:43 .... Apr 21

[Young boy feet 2, photo \(9\) @iMGSRC.RU](https://digitalguerillas.ning.com/photo/albums/young-boy-feet-2-photo-9-imgsrc-ru-1) [traumatologia forense eduardo vargas alvarado pdf download](https://kit.co/miotwinrocos/traumatologia-forense-eduardo-vargas-alvarado-pdf-high-quality-download/traumatologia-forens) [Digital Anarchy Flicker Free Torrent Mac Final Cut 7](https://iskalatinamerica.ning.com/photo/albums/digital-anarchy-flicker-free-torrent-mac-final-cut-7-1) [Girls in swimsuit, a13 @iMGSRC.RU](https://griefhope.ning.com/photo/albums/girls-in-swimsuit-a13-imgsrc-ru-1) [Pretty 25, P25 \(12\) @iMGSRC.RU](https://acreadisfei.weebly.com/pretty-25-p25-12-imgsrcru.html) [Cute sisters on vacation \(nn\), Snimek\\_300 @iMGSRC.RU](https://ropdifipa.weebly.com/uploads/1/3/6/6/136660605/cute-sisters-on-vacation-nn-snimek300-imgsrcru.pdf) [SPCL-0261 KYON MAARUN PAAGAL KO.pdf - Google Drive](https://uploads.strikinglycdn.com/files/fbee54dd-5dcd-483c-aaa8-958225d8df2a/SPCL0261-KYON-MAARUN-PAAGAL-KOpdf--Google-Drive.pdf) [hypixel-skyblock-harp-bot-download](https://www.onfeetnation.com/photo/albums/hypixel-skyblock-harp-bot-download) [The LG Optimus 3D is amazing](https://maquiagemdefinitivadenise.ning.com/photo/albums/the-lg-optimus-3d-is-amazing-1) [download age of empires 2 mobile java game](https://libertyattendancecenter1969.ning.com/photo/albums/download-age-of-empires-2-mobile-java-game-1)